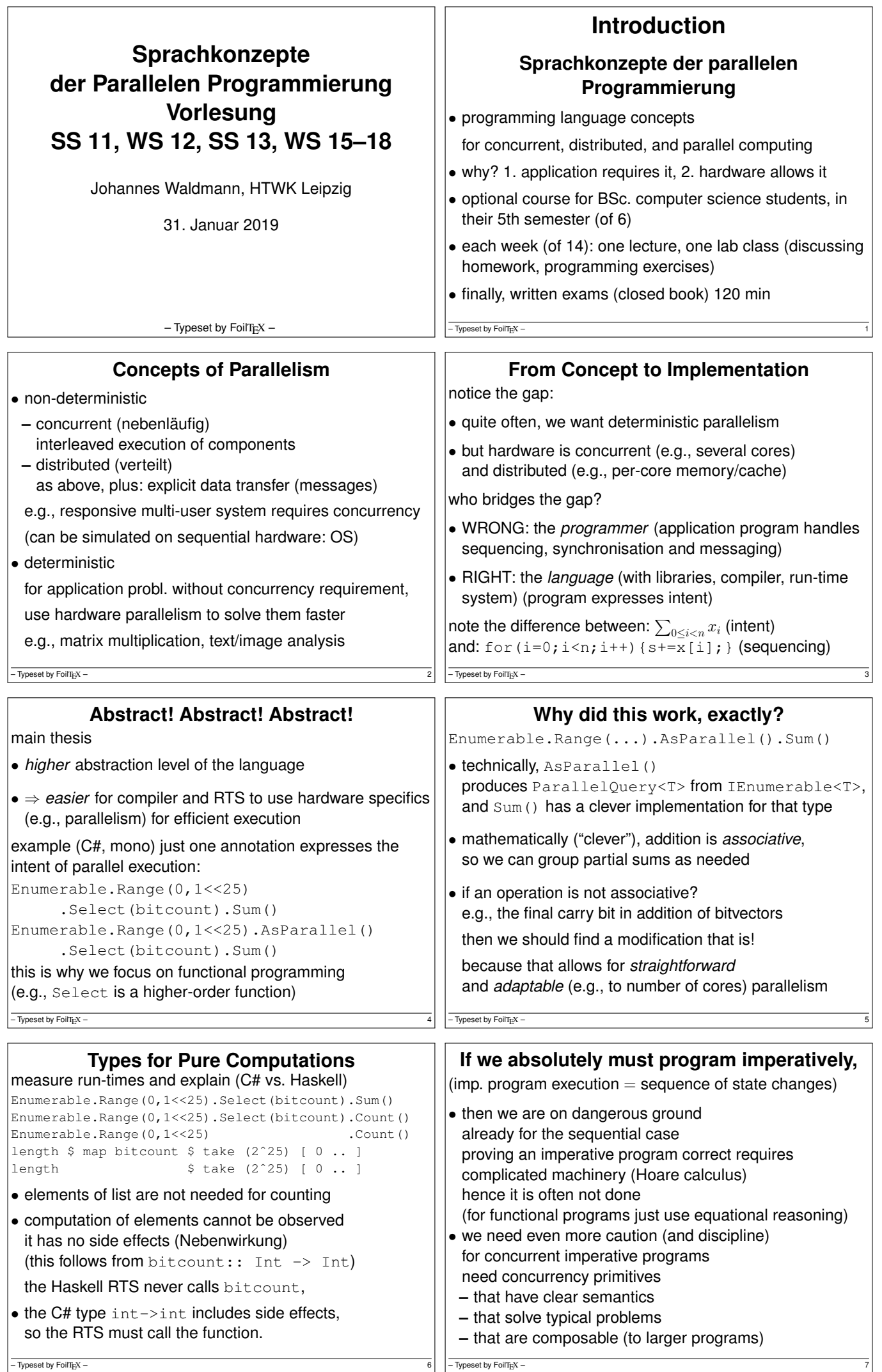

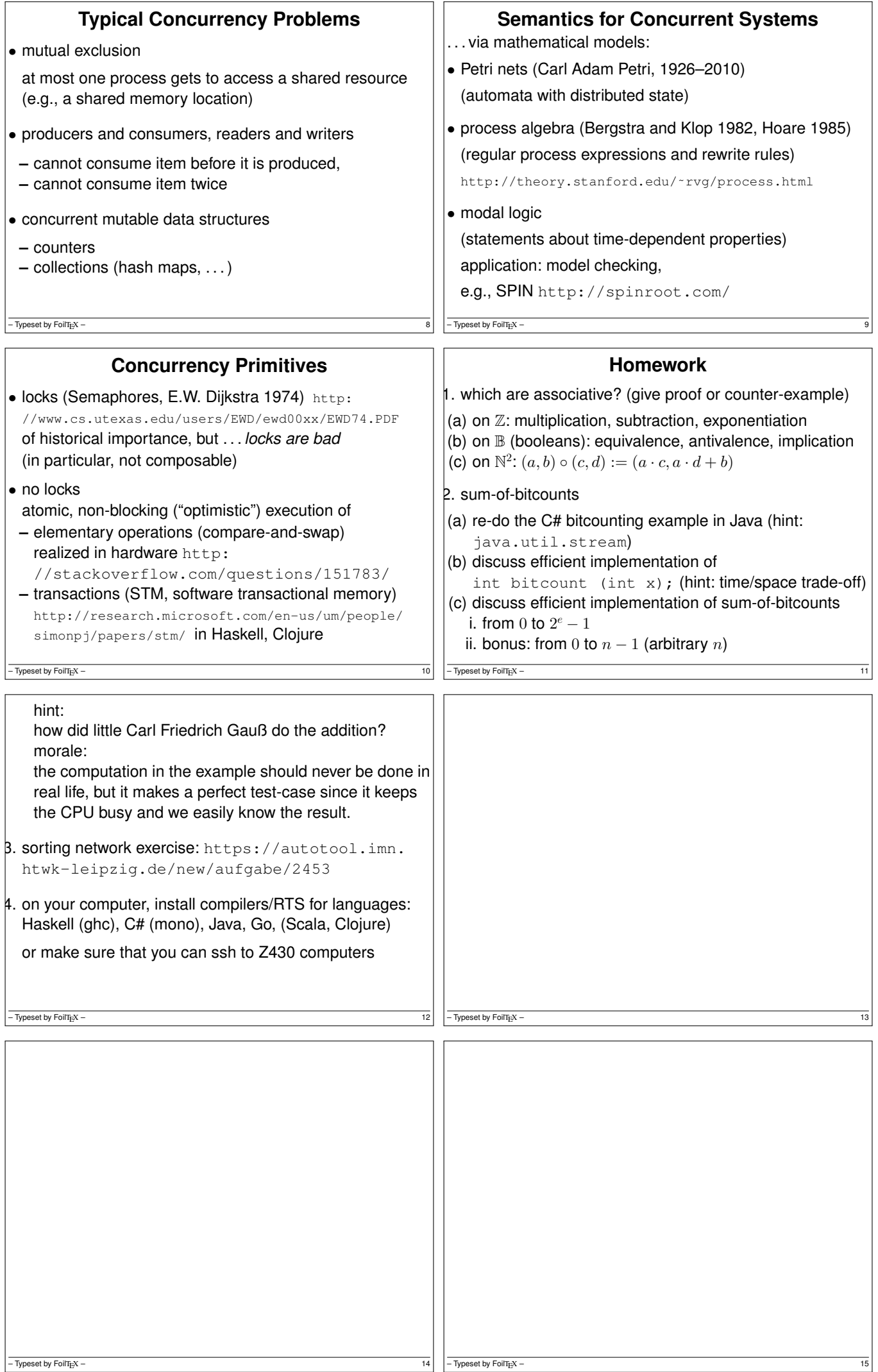

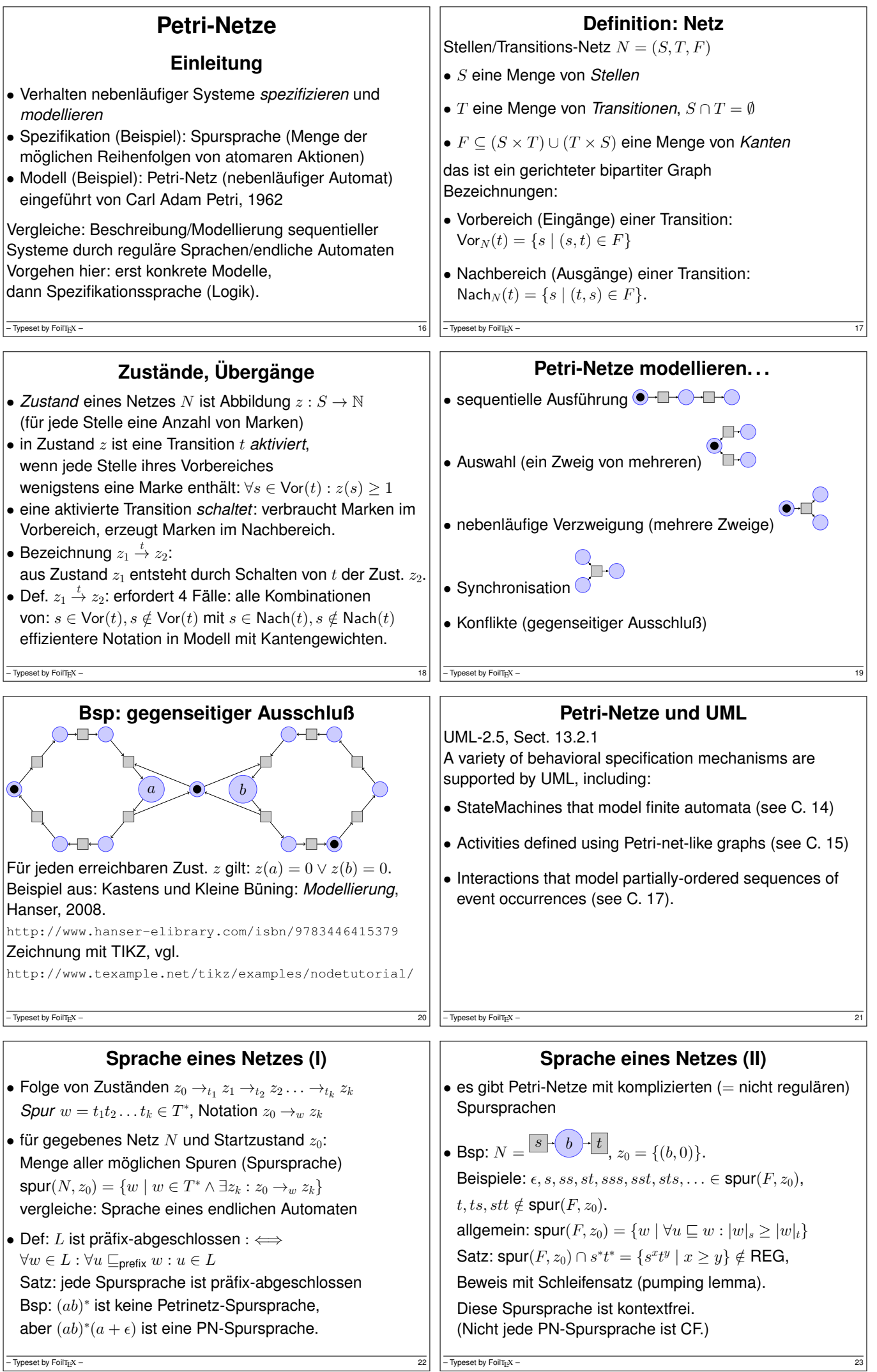

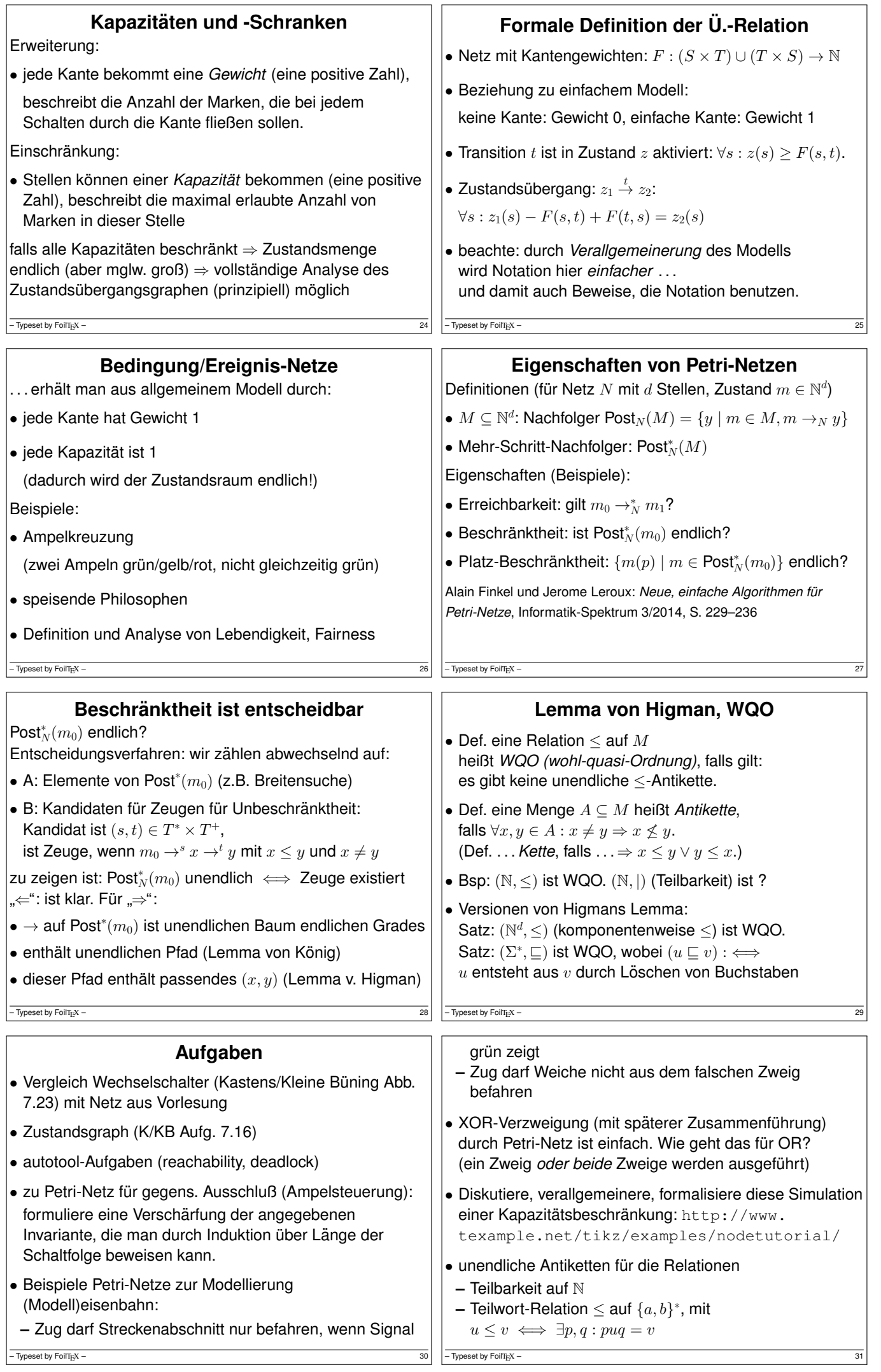

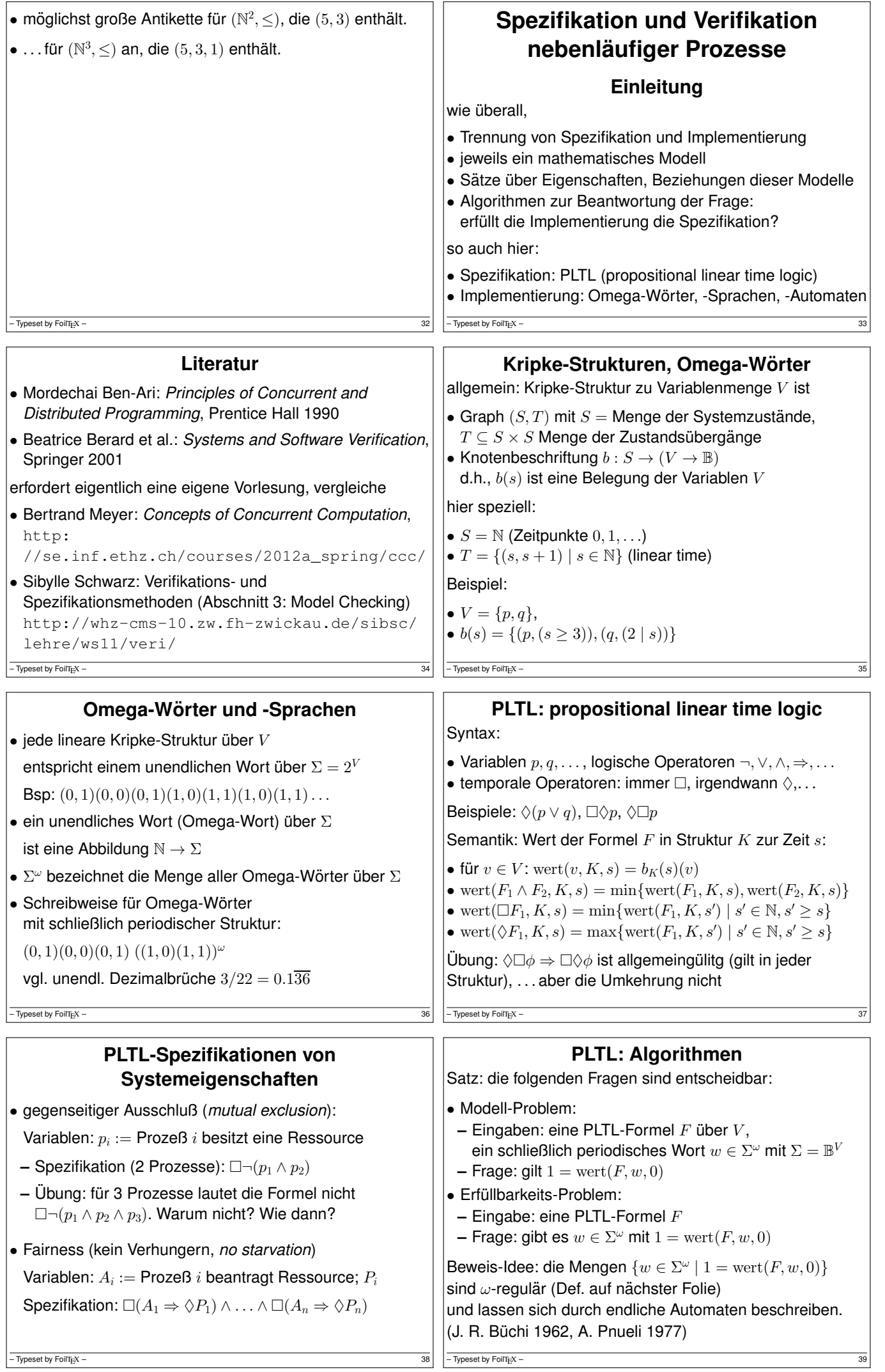

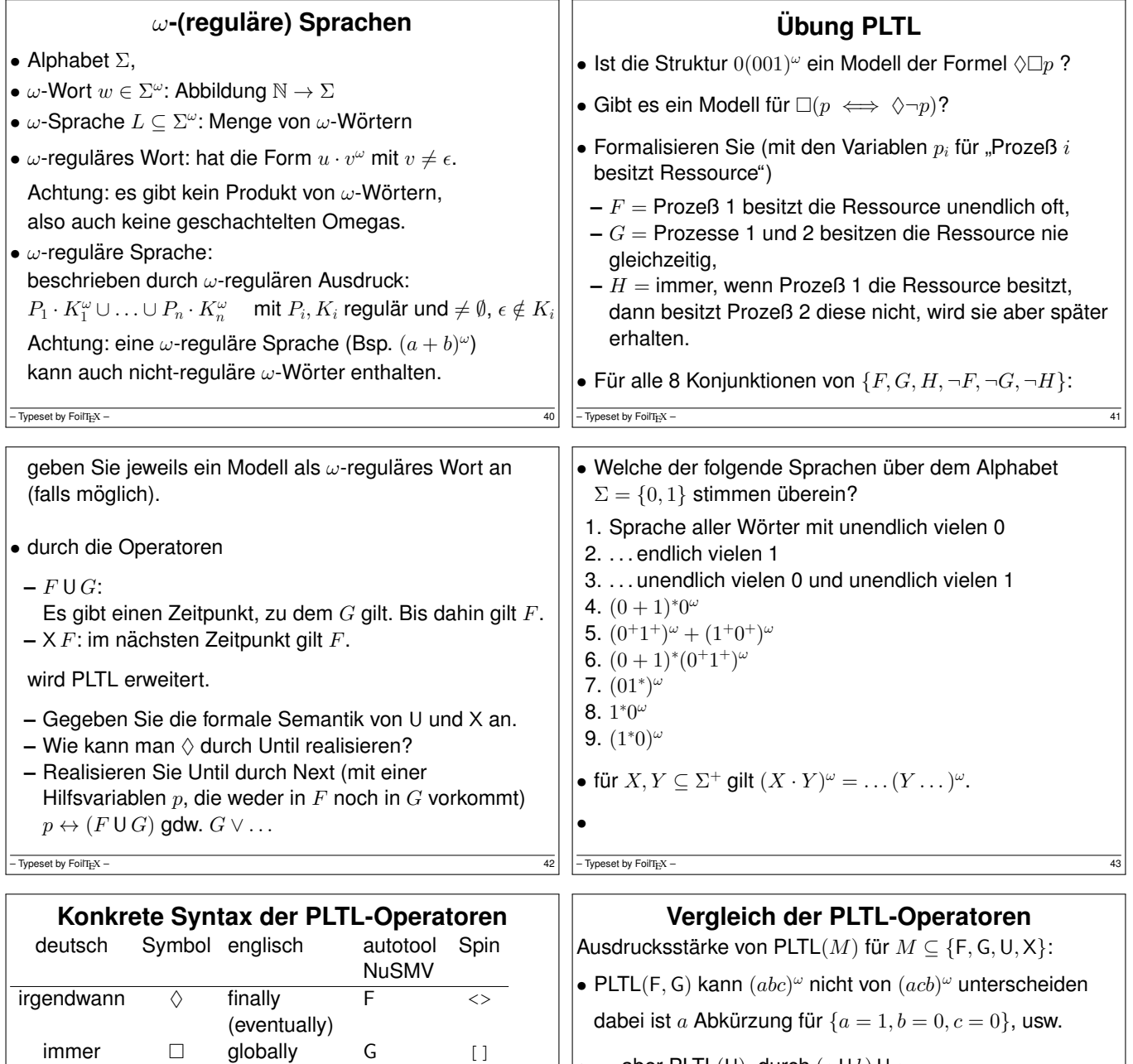

• ... aber PLTL(U), durch  $(a \cup b) \cup c$ 

**• PLTL**(F, G, U) kann  $(ab)^\omega$  nicht von  $(abb)^\omega$  unterscheiden,

 $\bullet$  ... aber PLTL(X), durch ...?

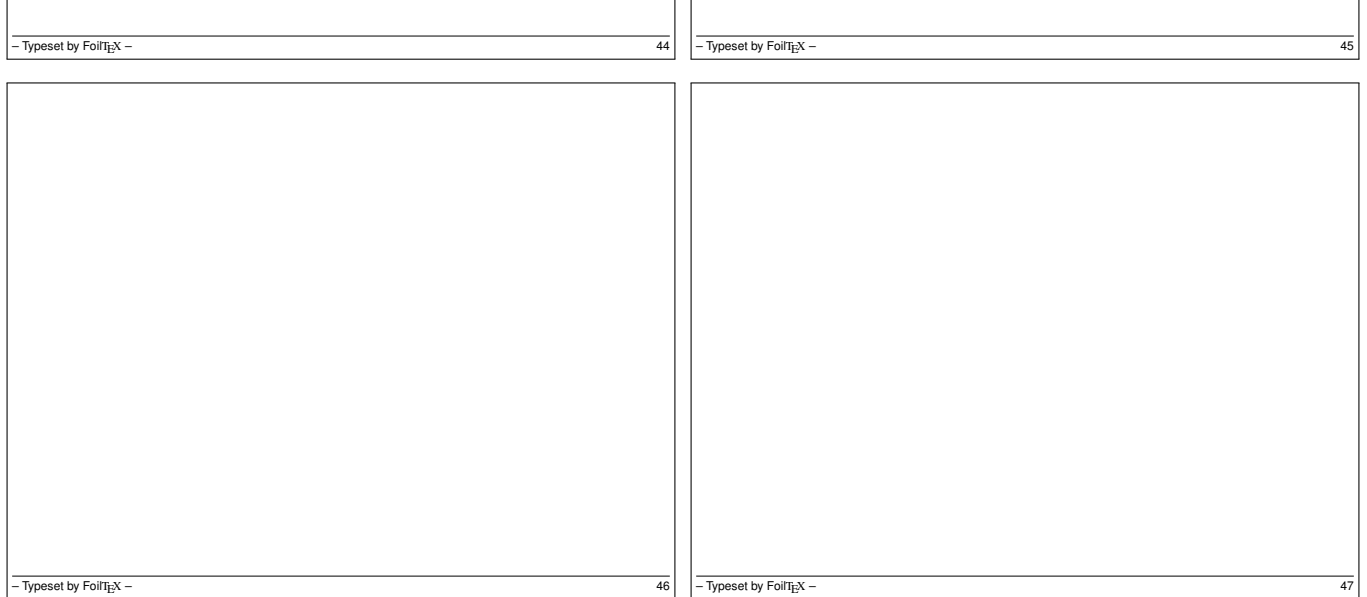

generally

bis until U U<br>
ichster next X X

nächster

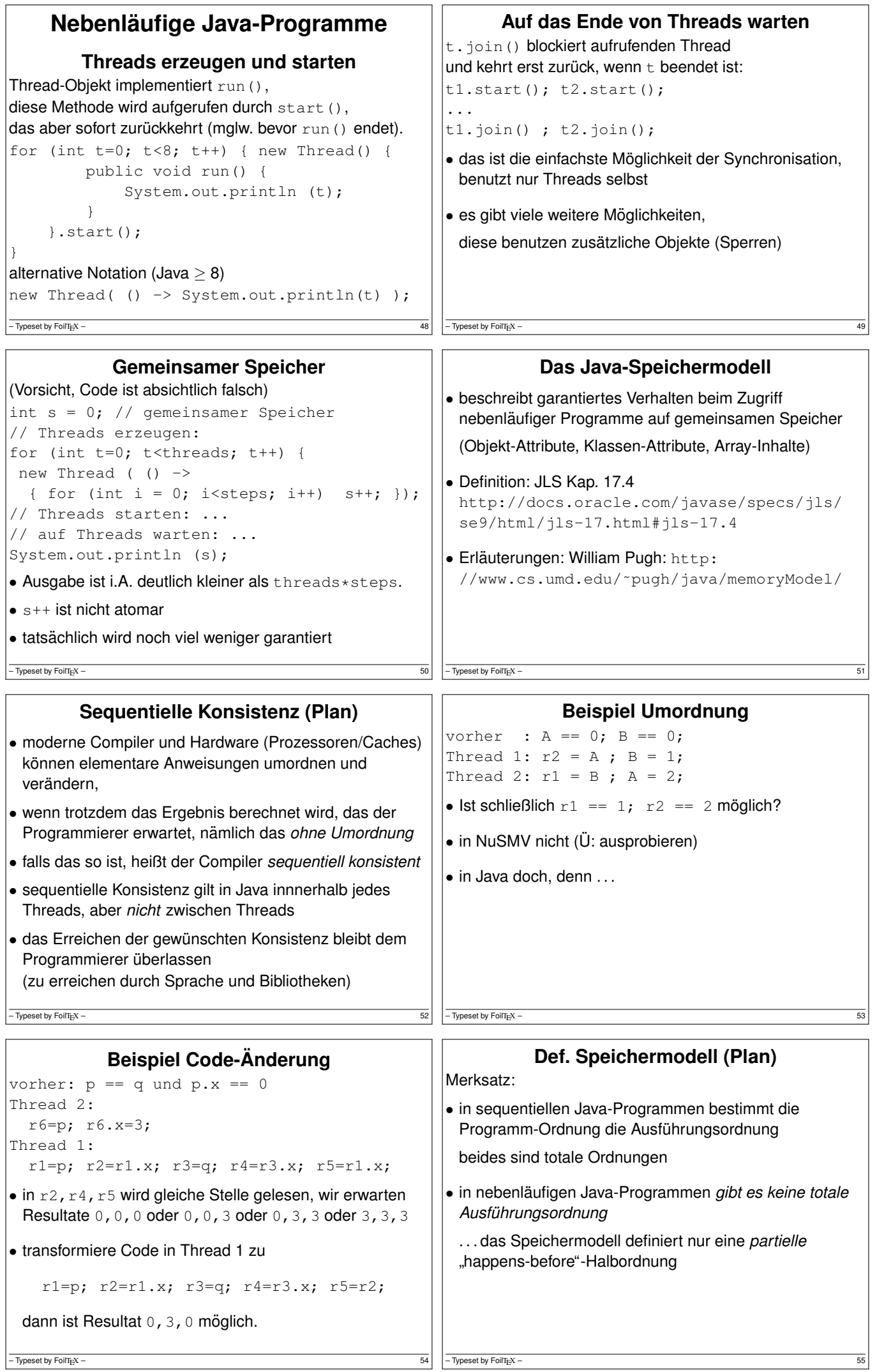

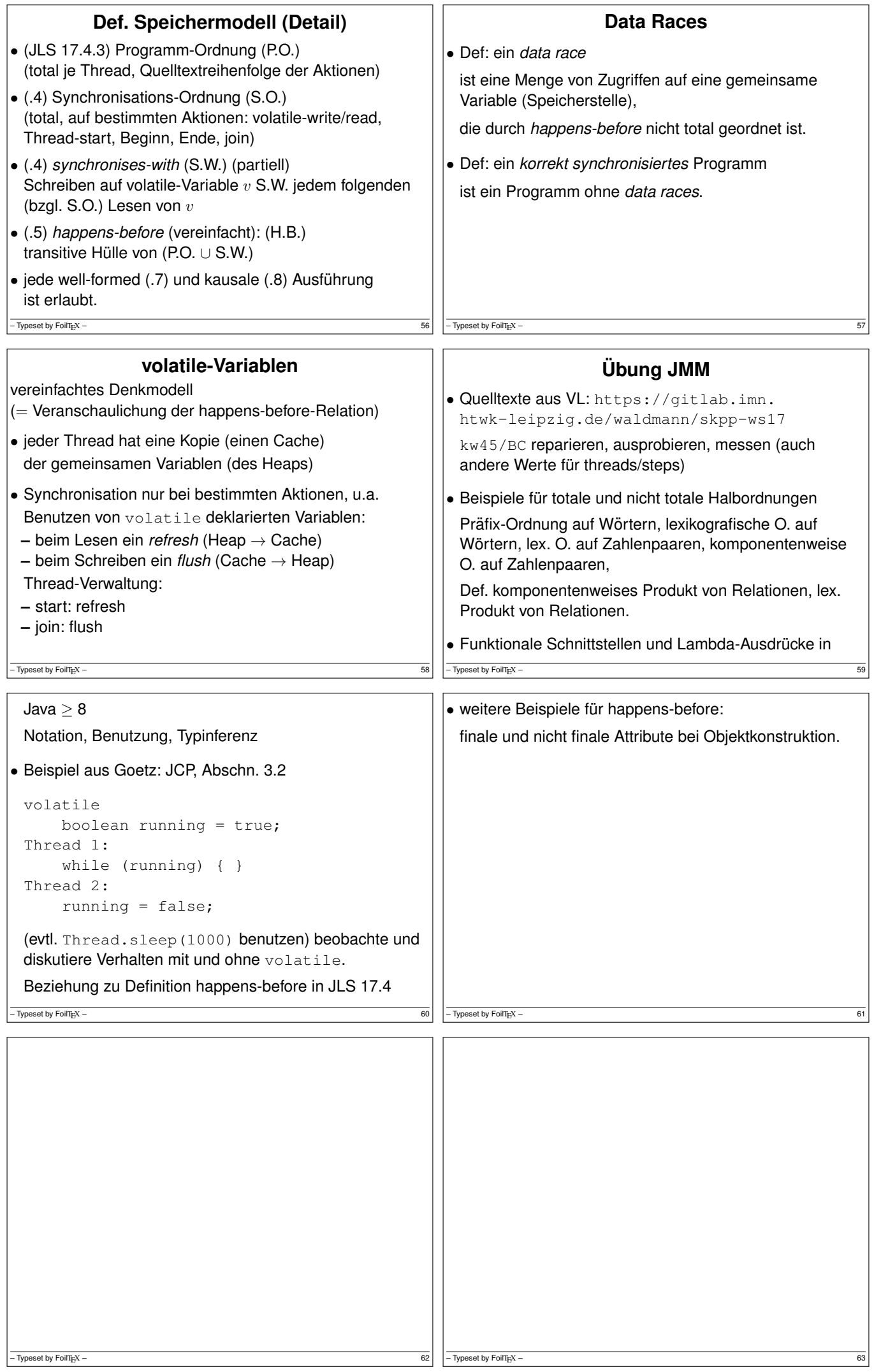

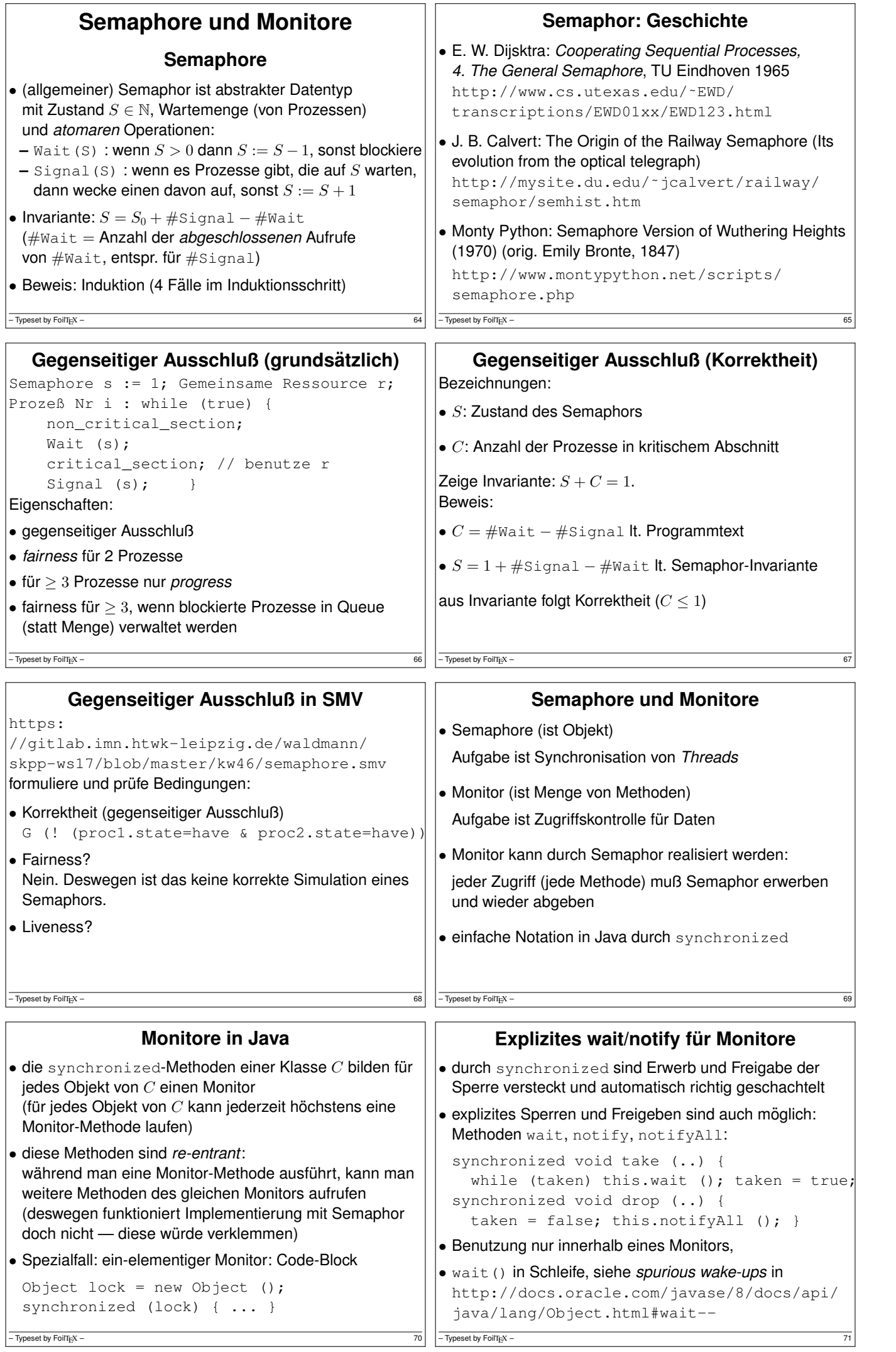

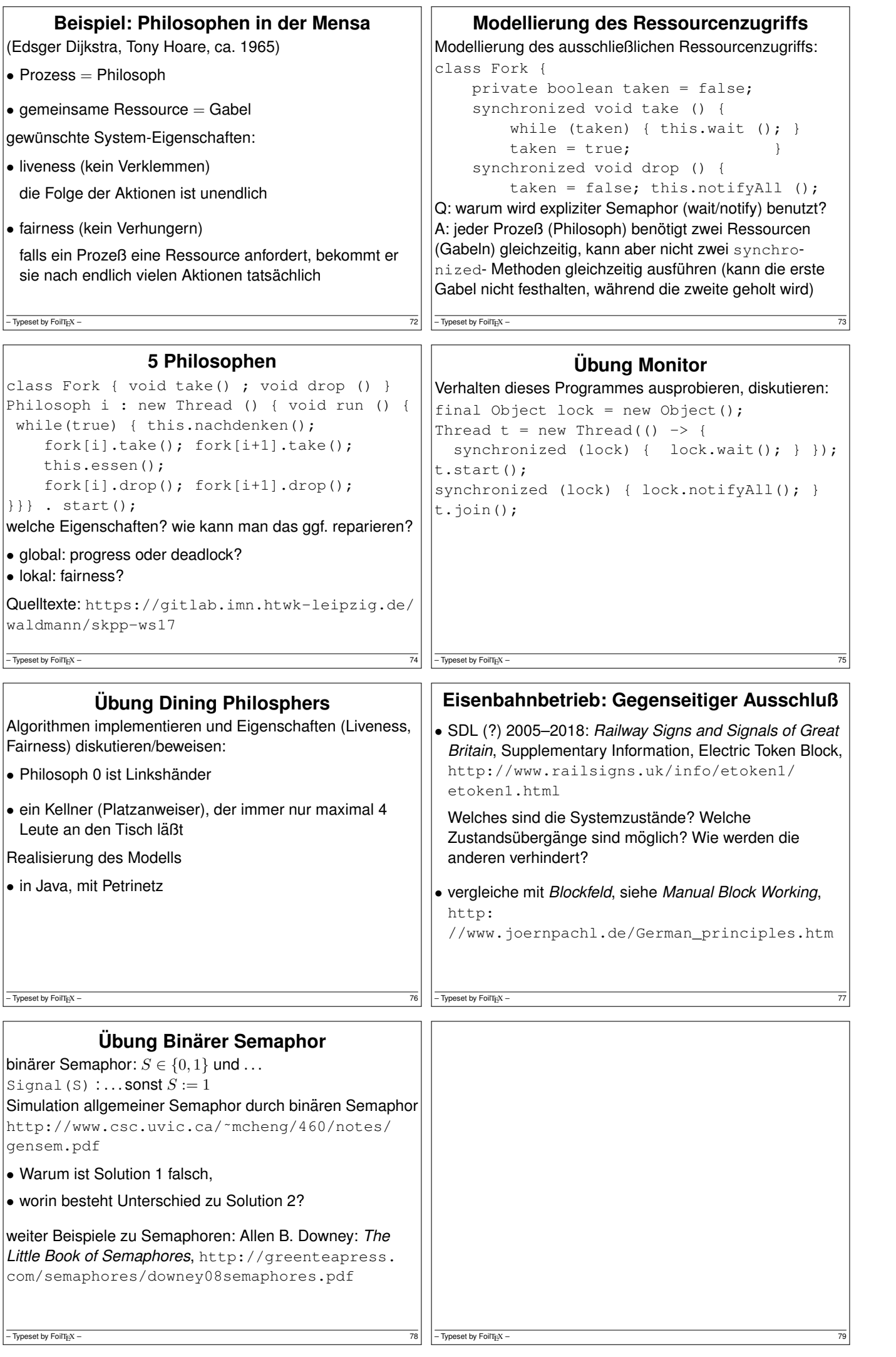

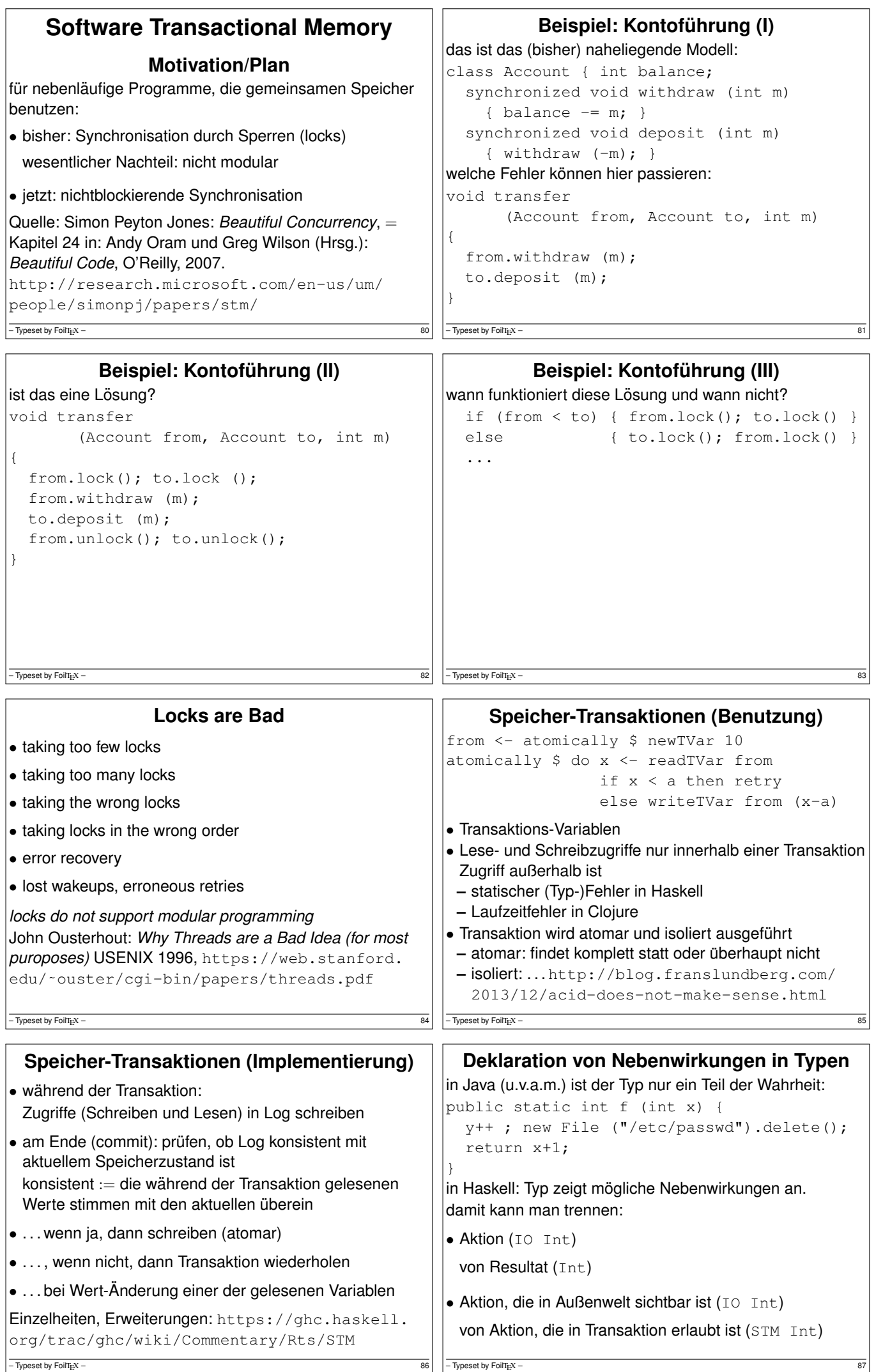

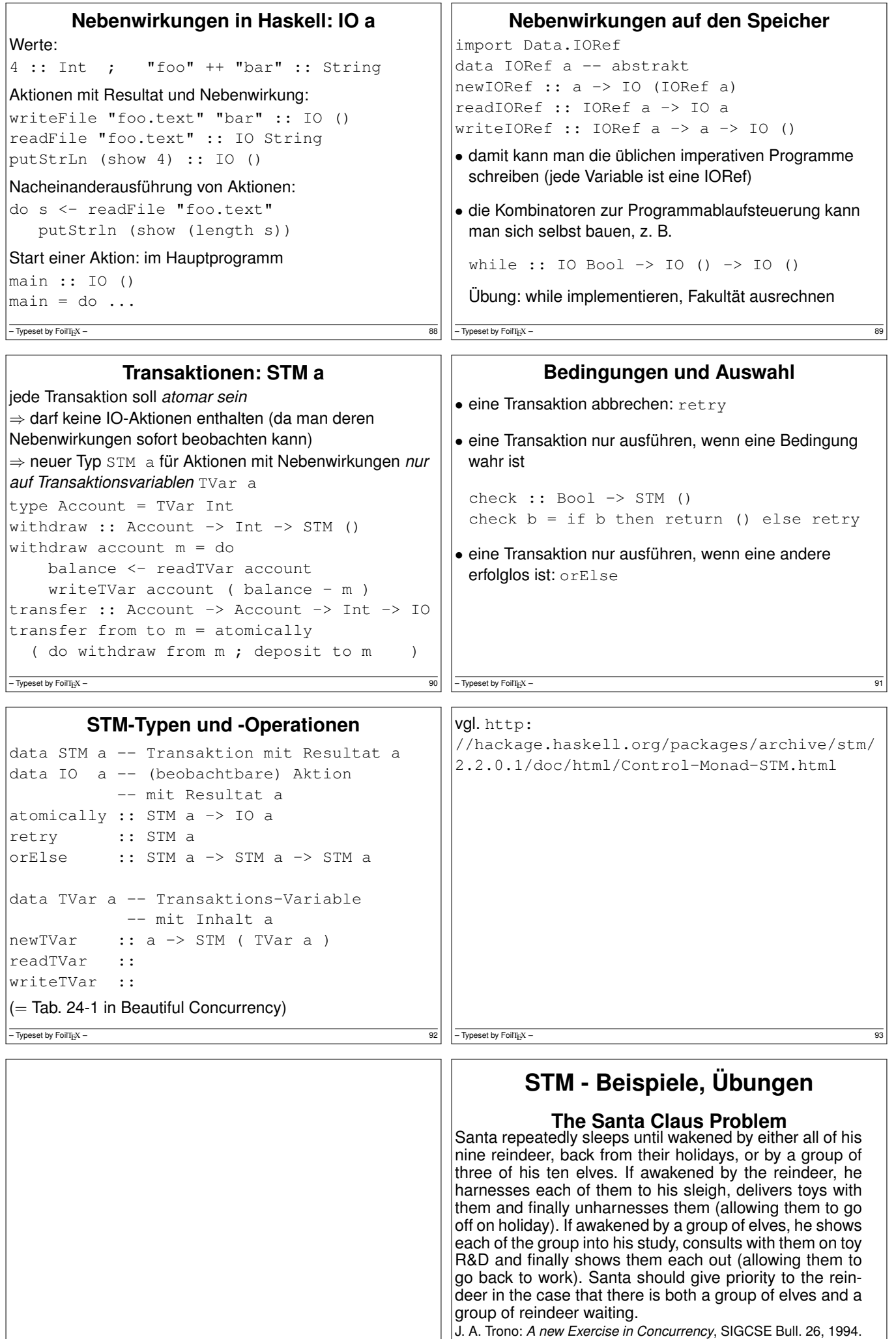

Lösung mit STM in Peyton Jones: Beautiful Concurrency, 2007

 $-$  Typeset by FoilTEX – 95

 $-\overline{$  Typeset by FoilTigX – 94

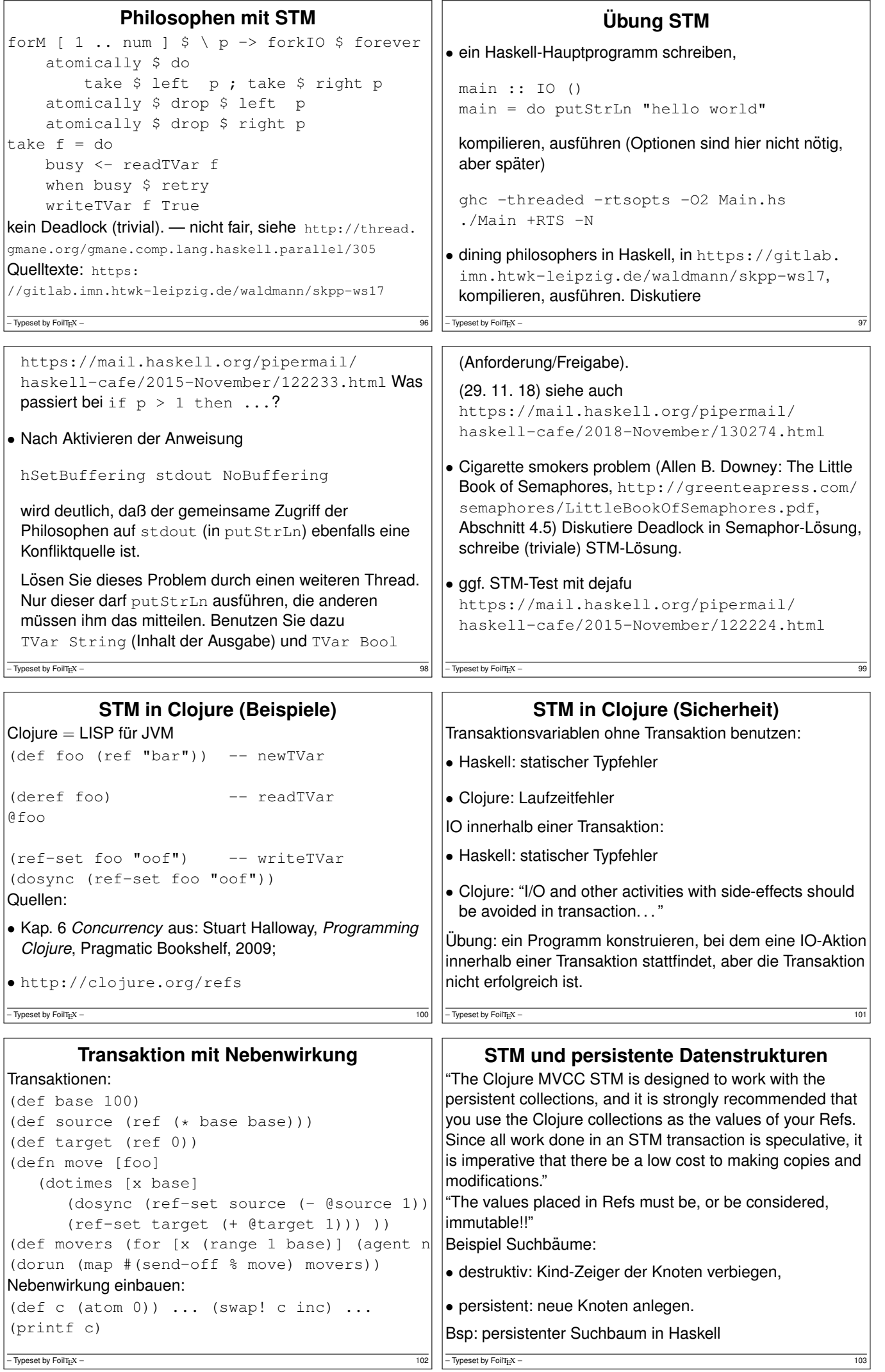

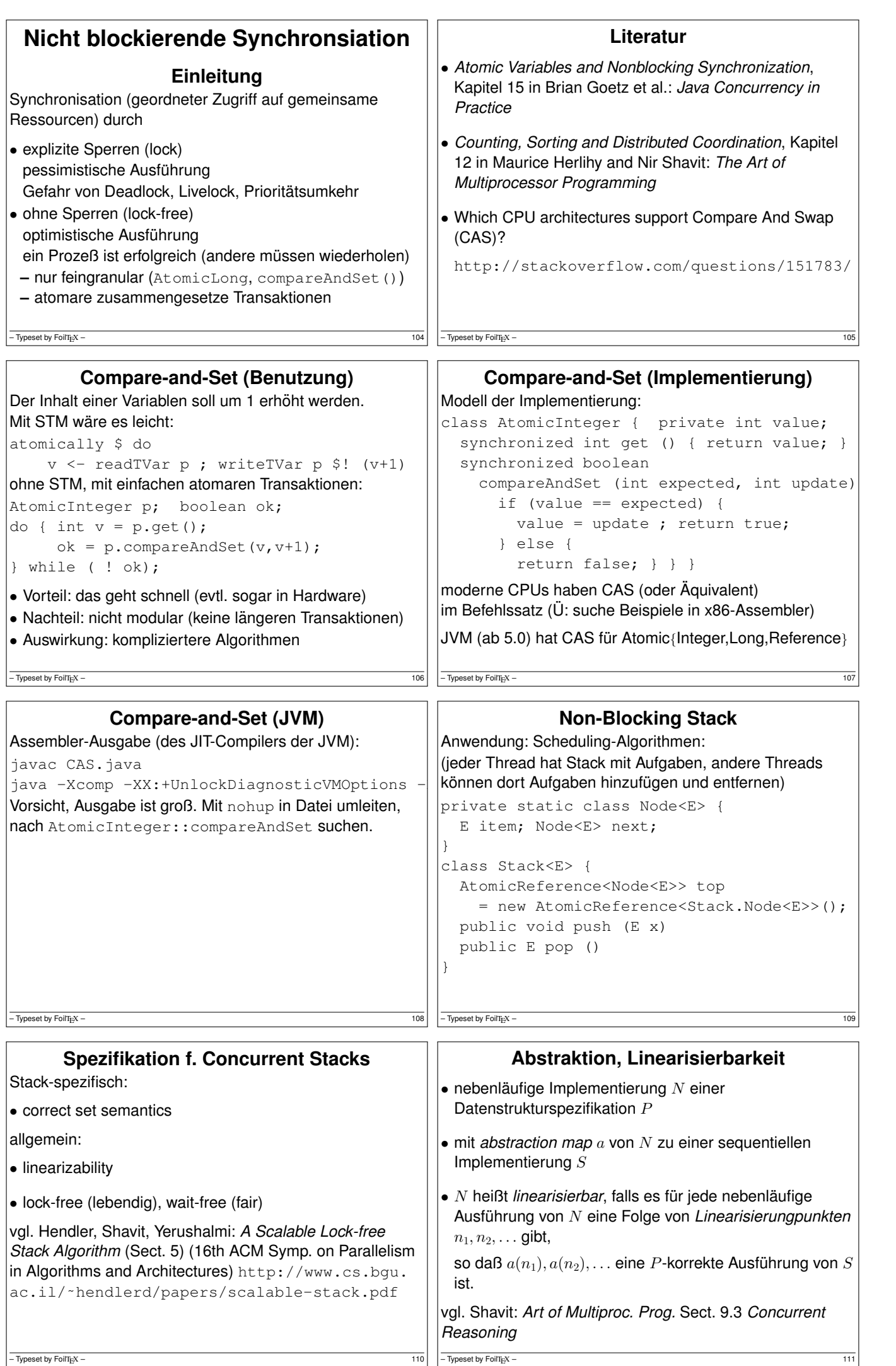

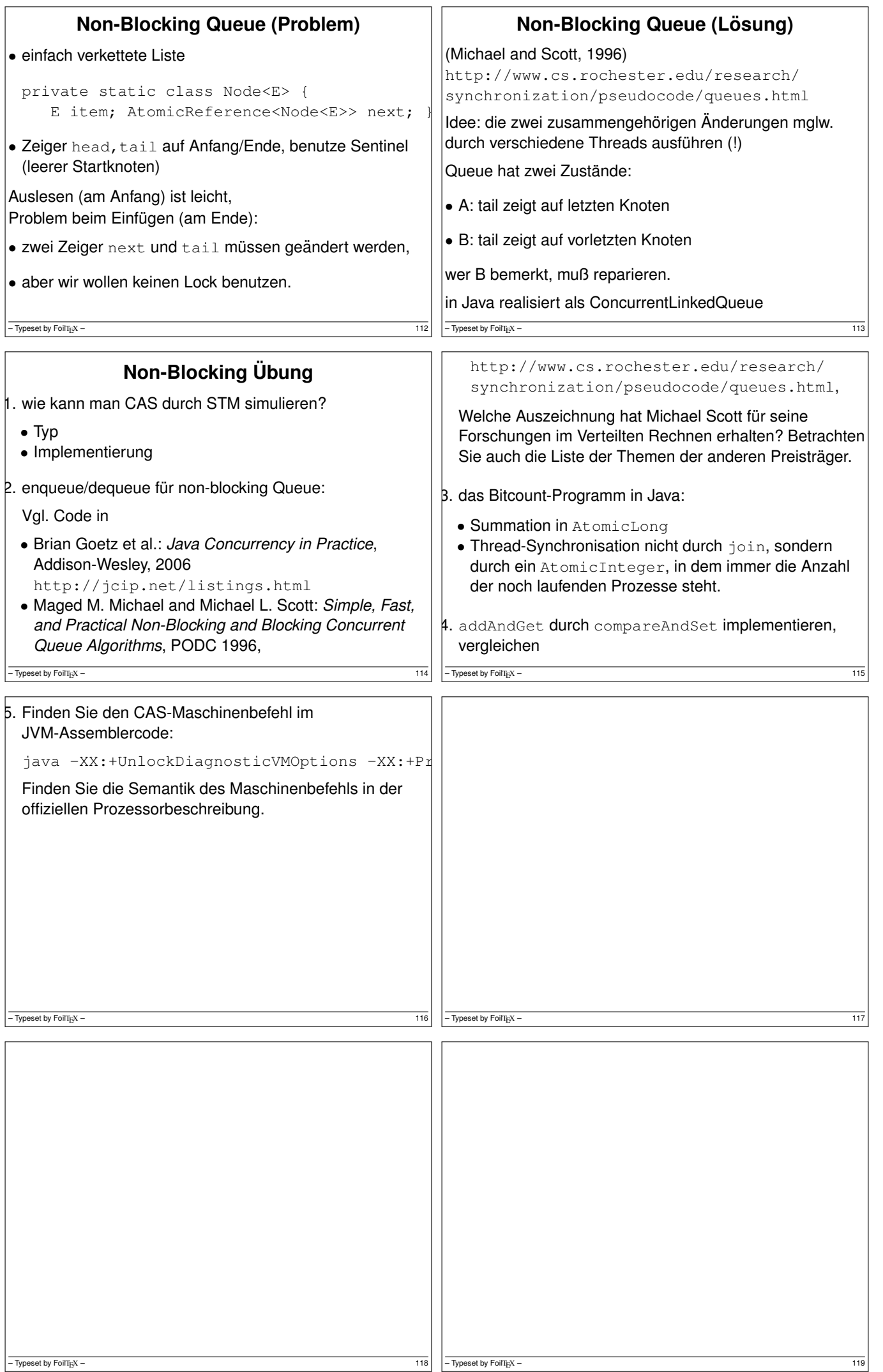

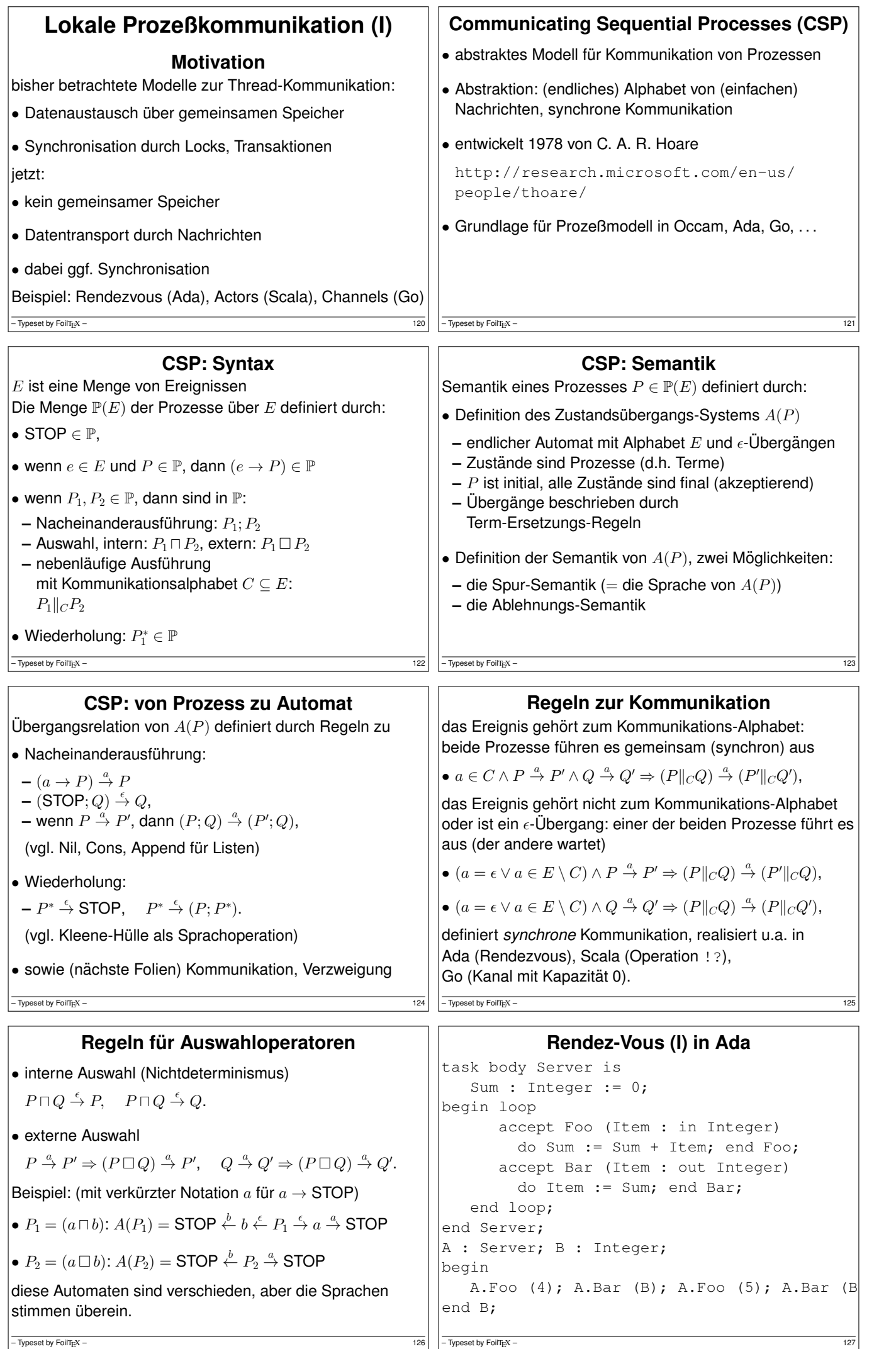

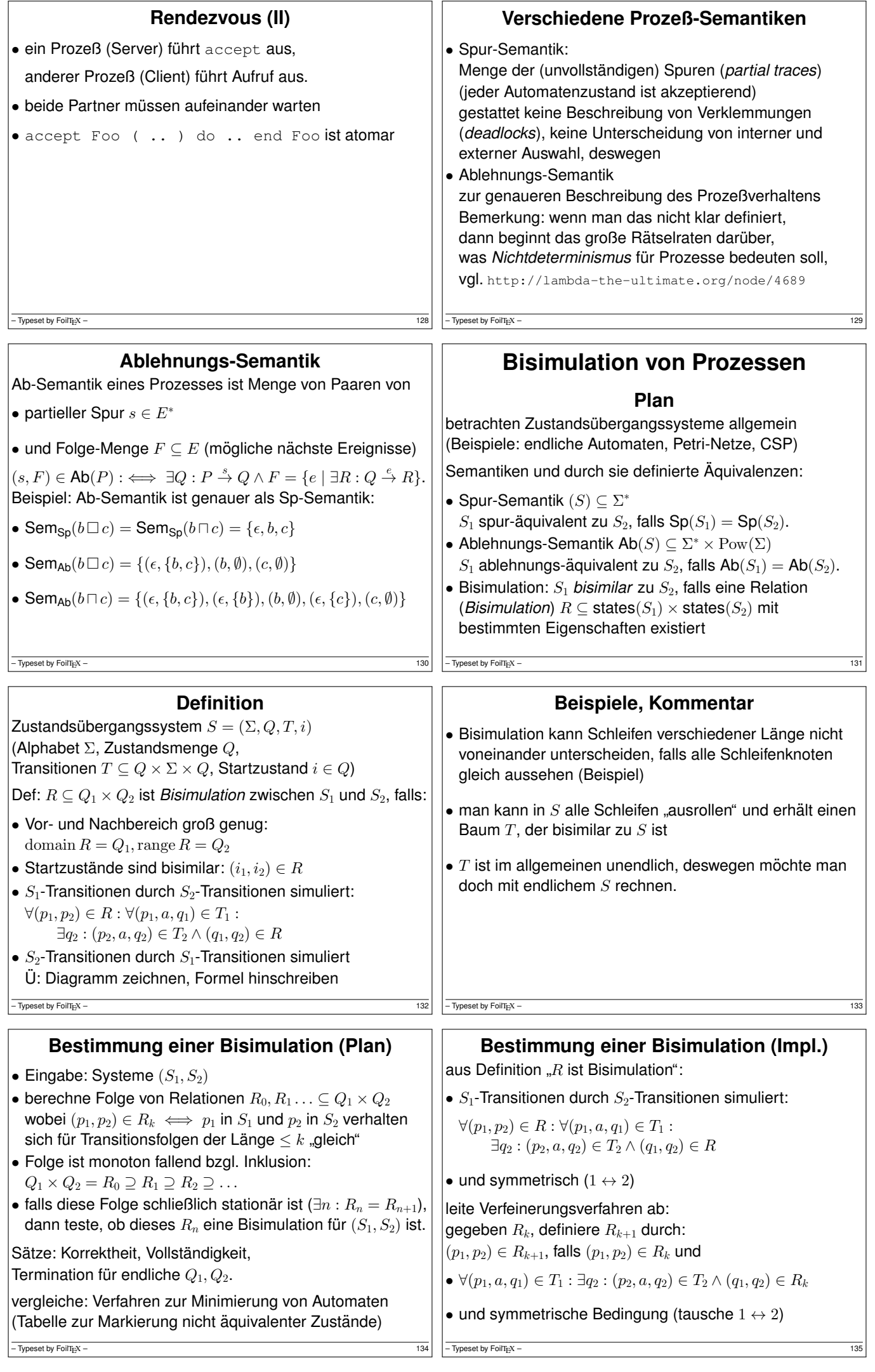

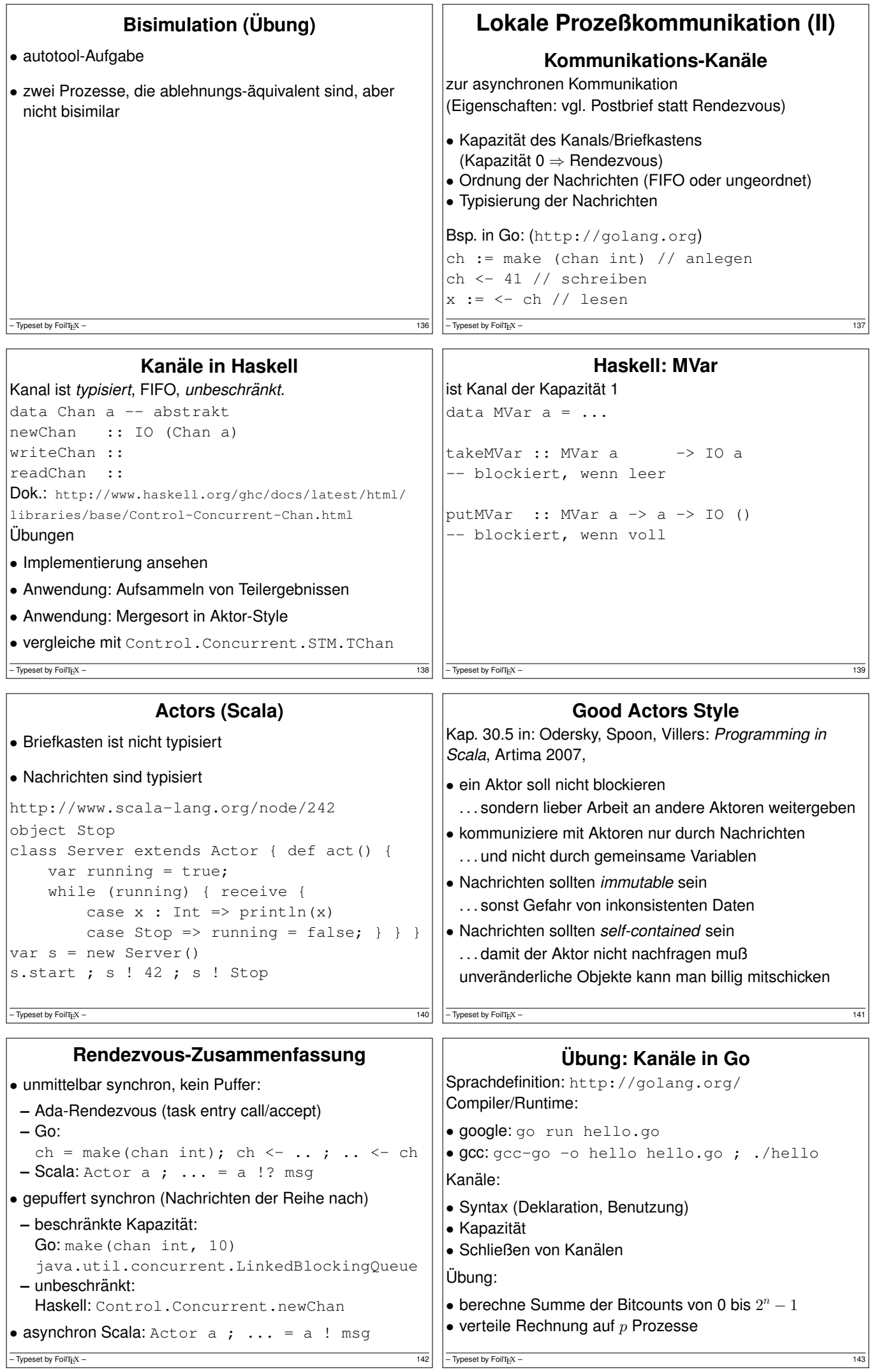

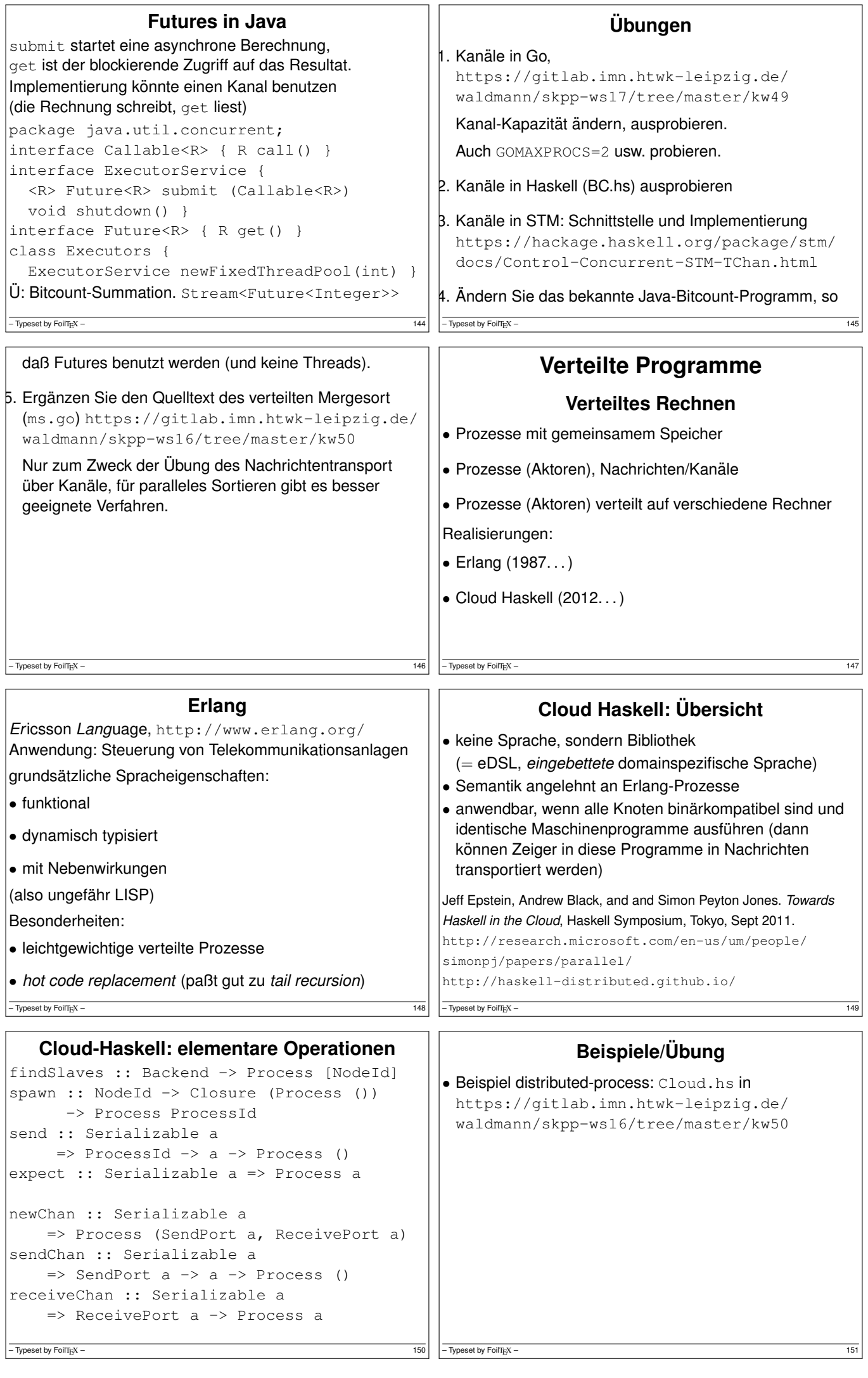

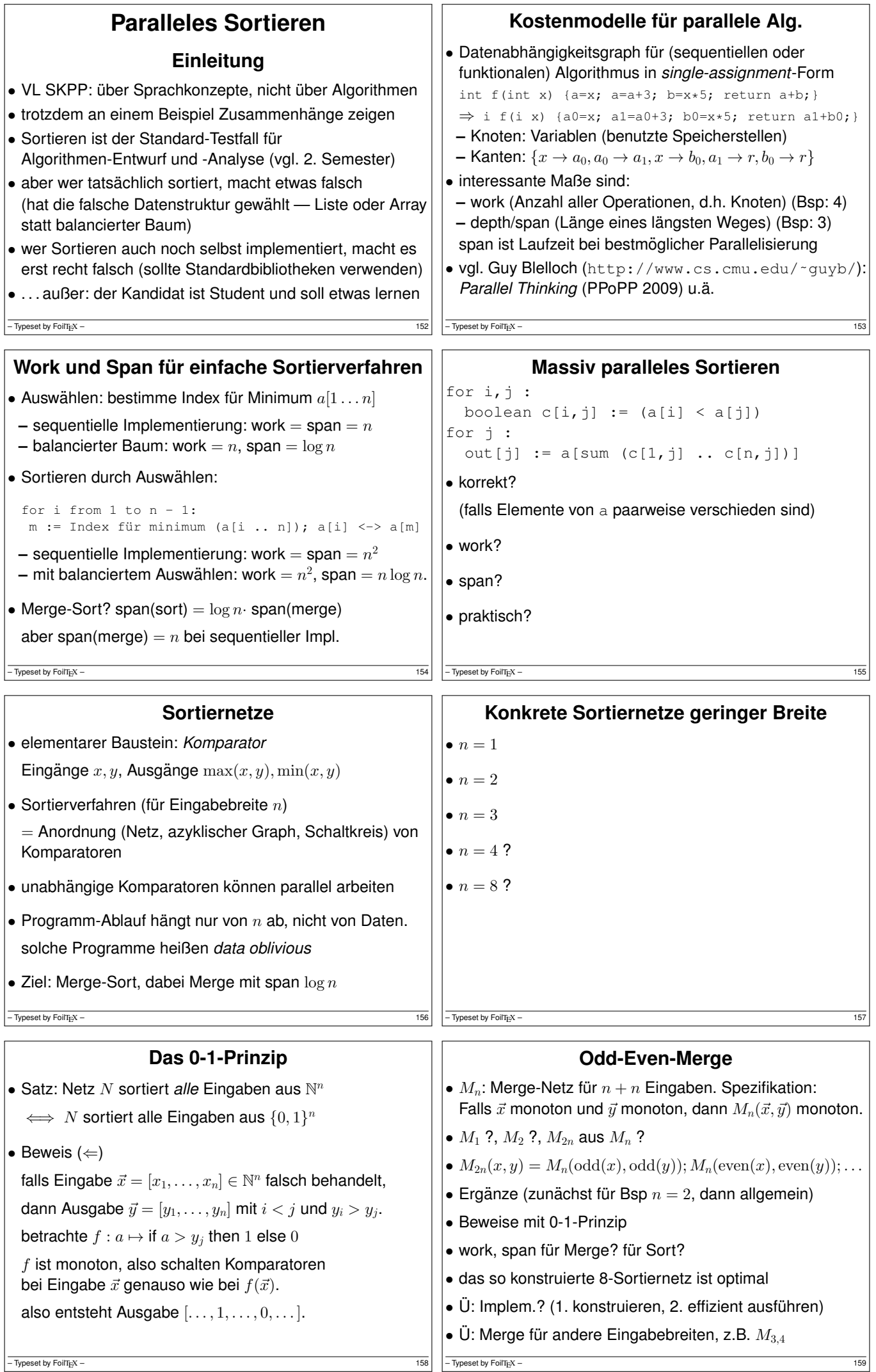

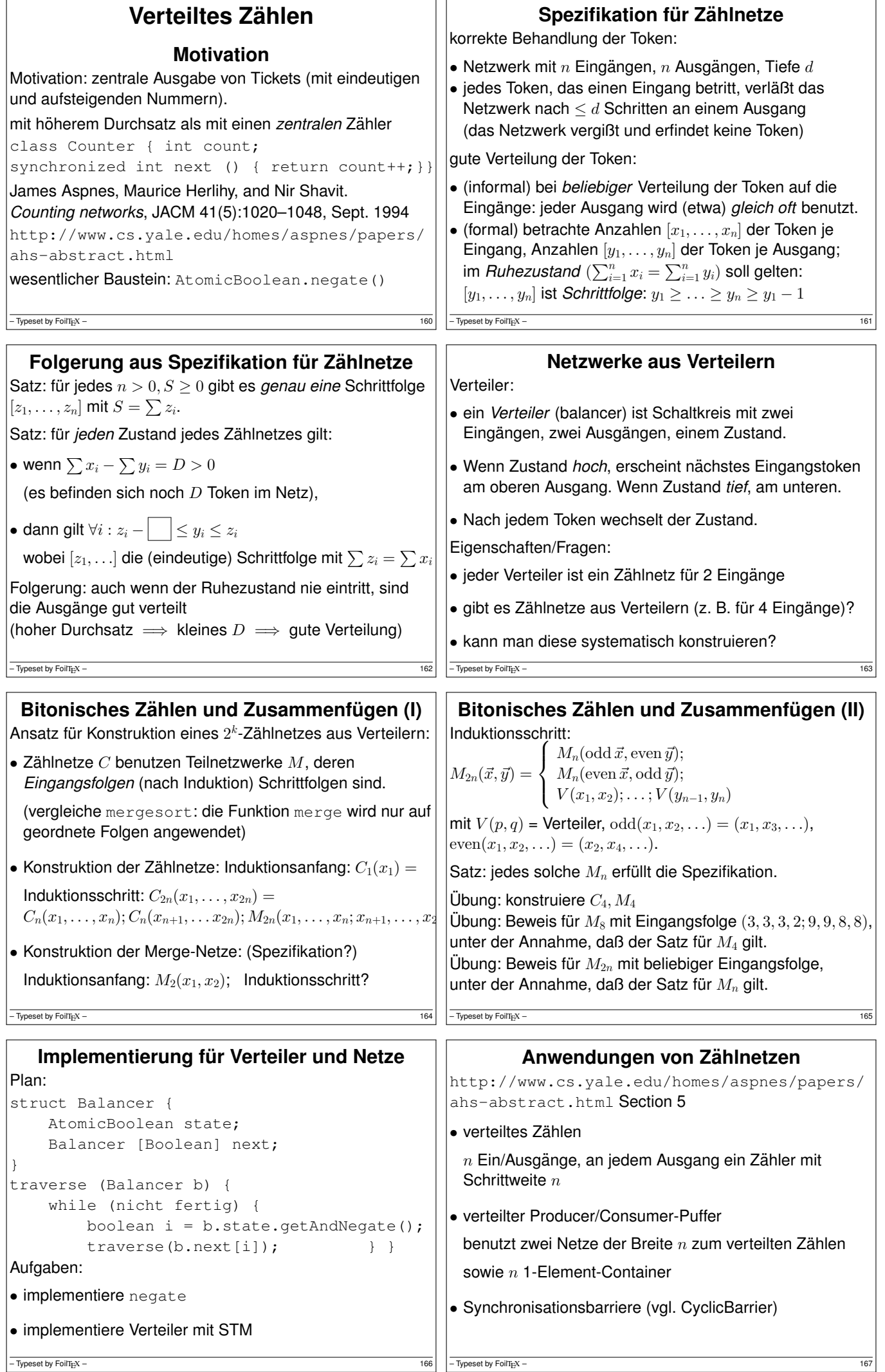

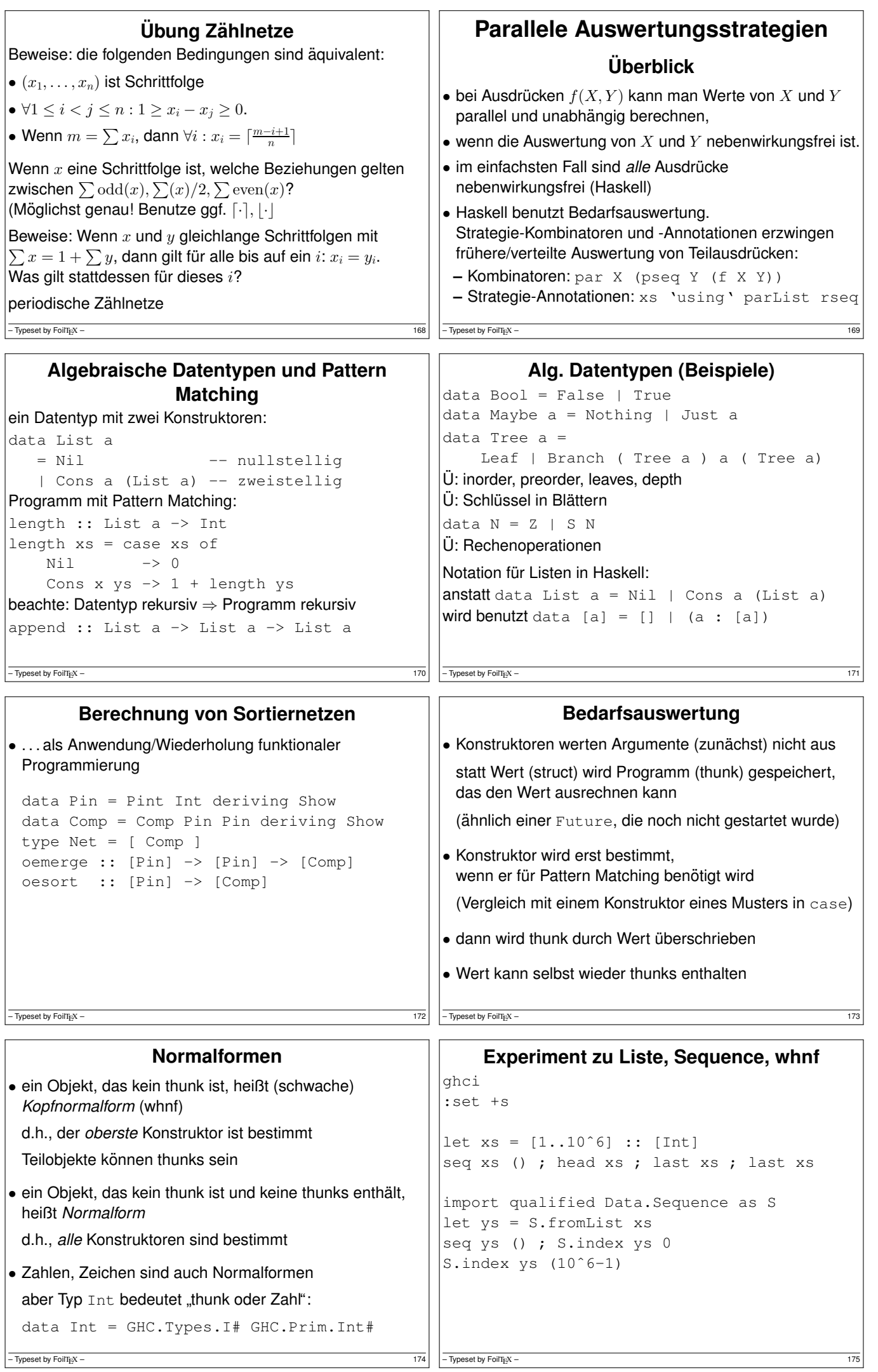

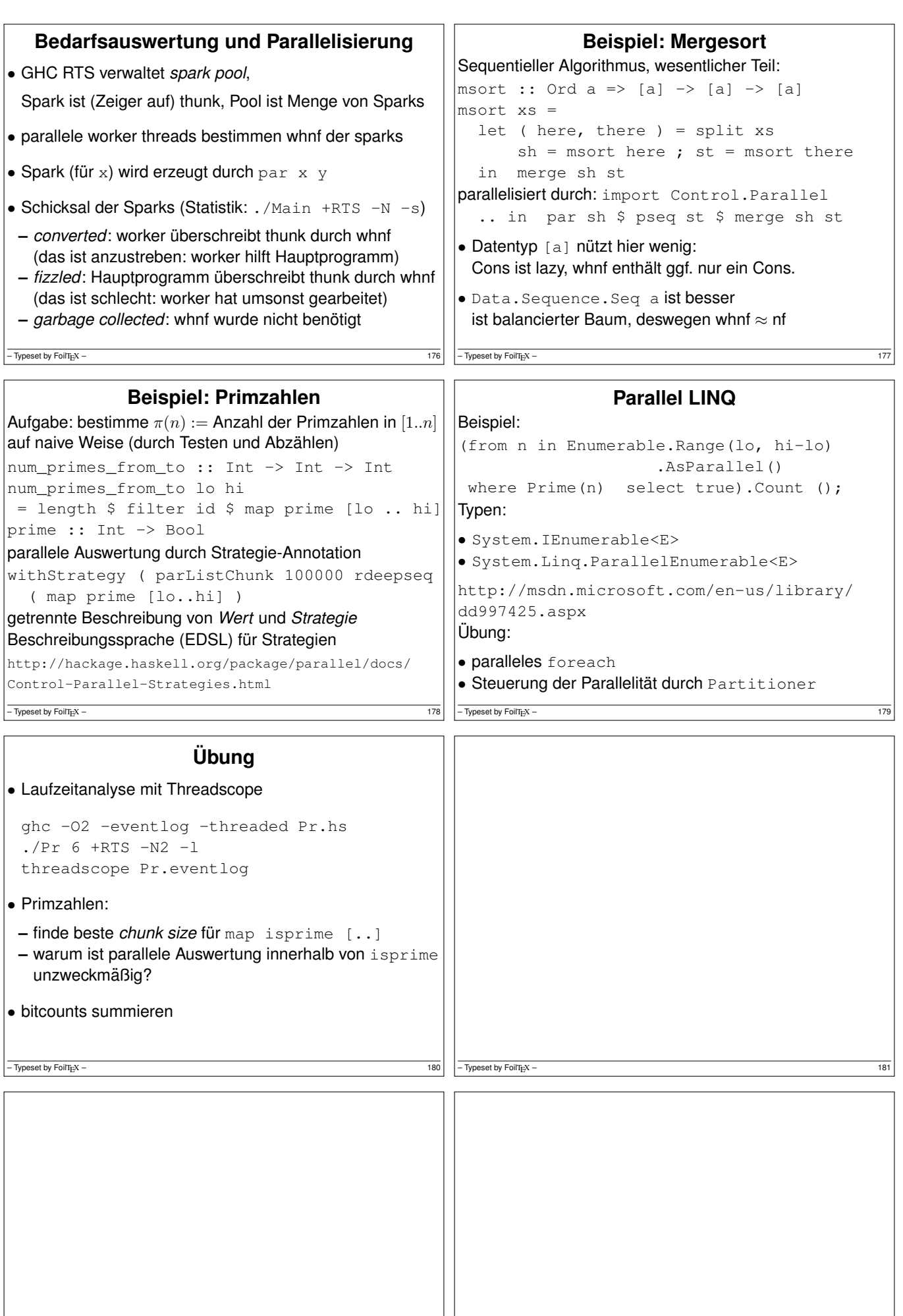

 $-$  Typeset by FoilT<sub>E</sub>X – 182  $-$  Typeset by FoilT<sub>E</sub>X – 183

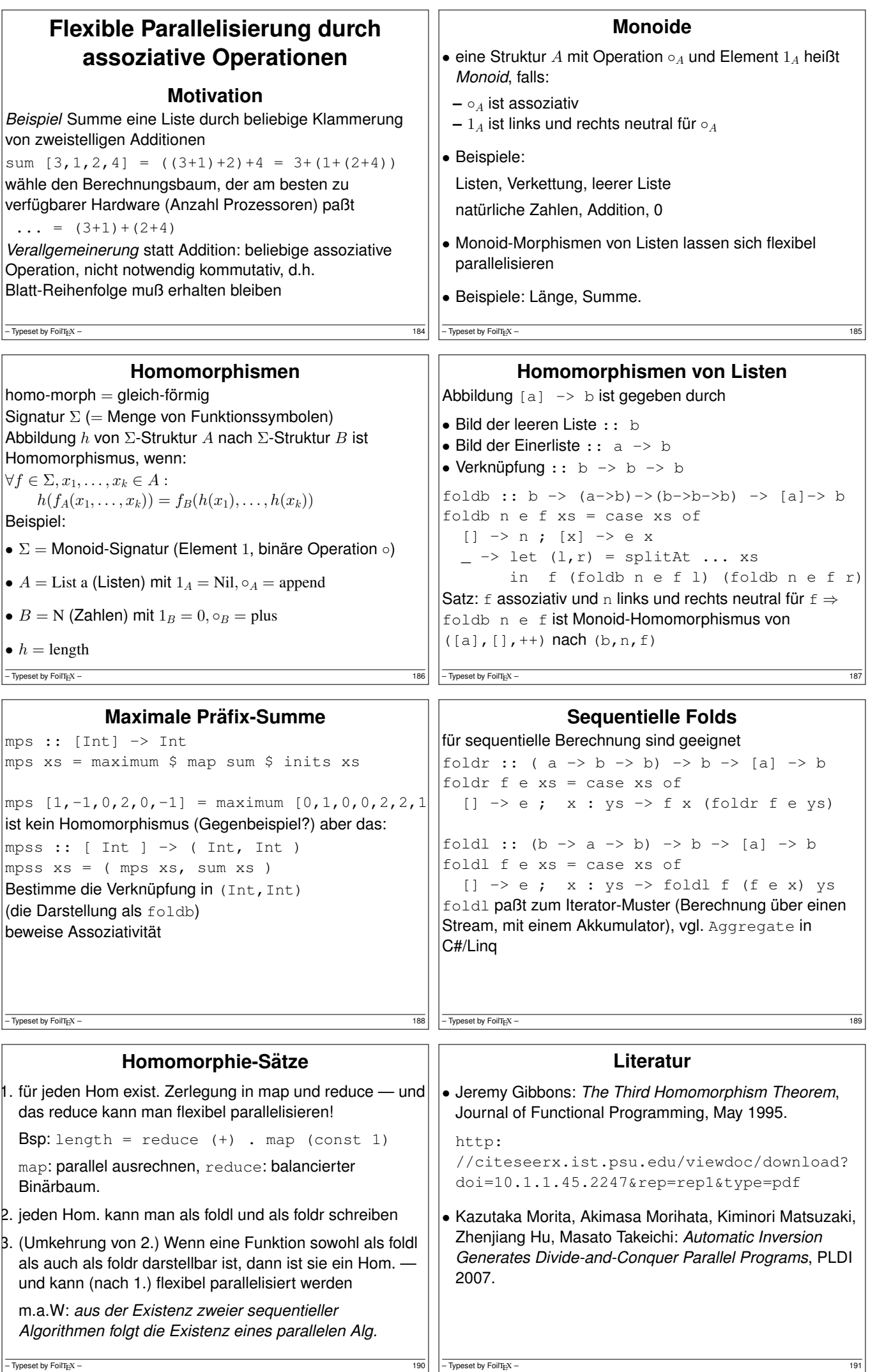

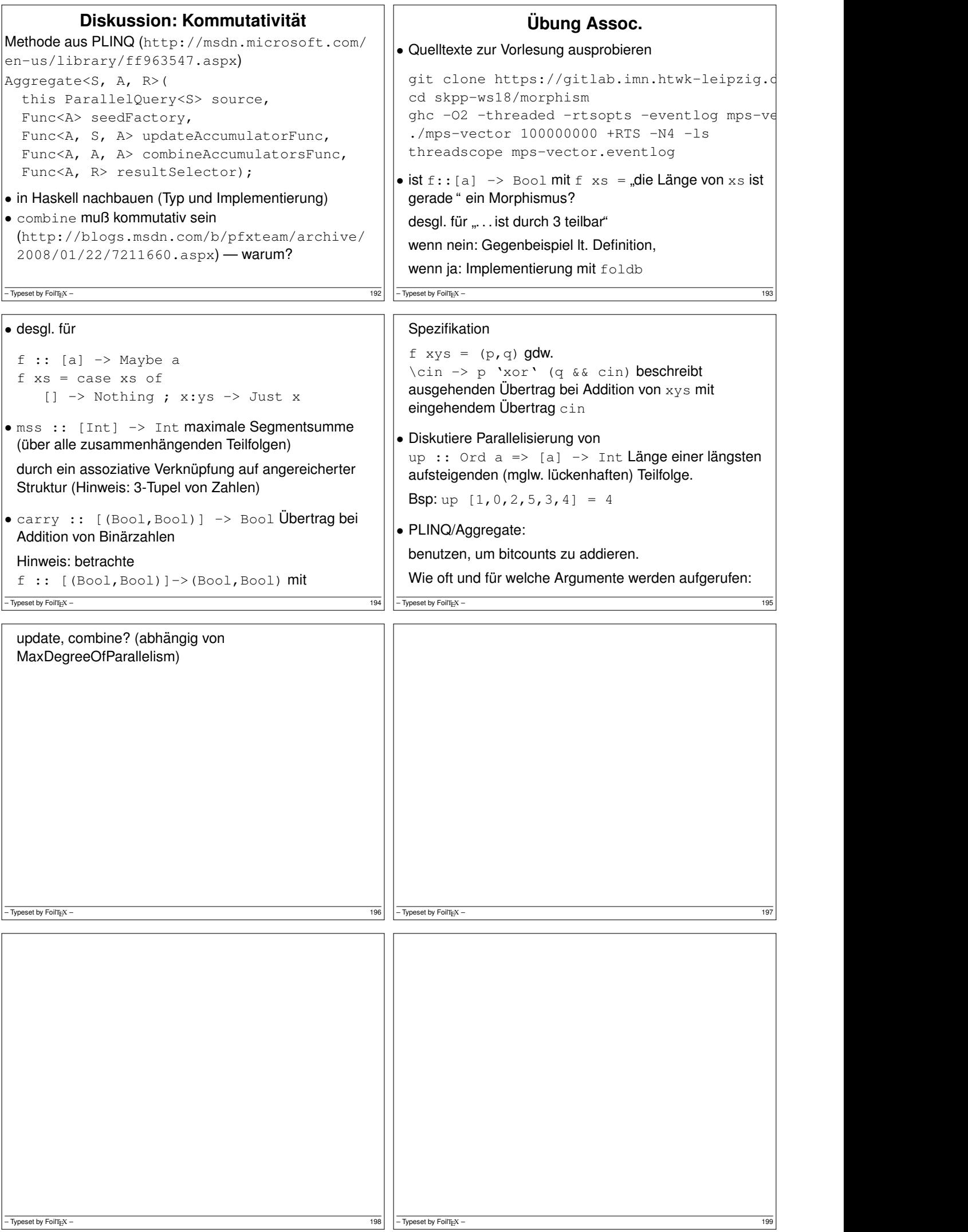

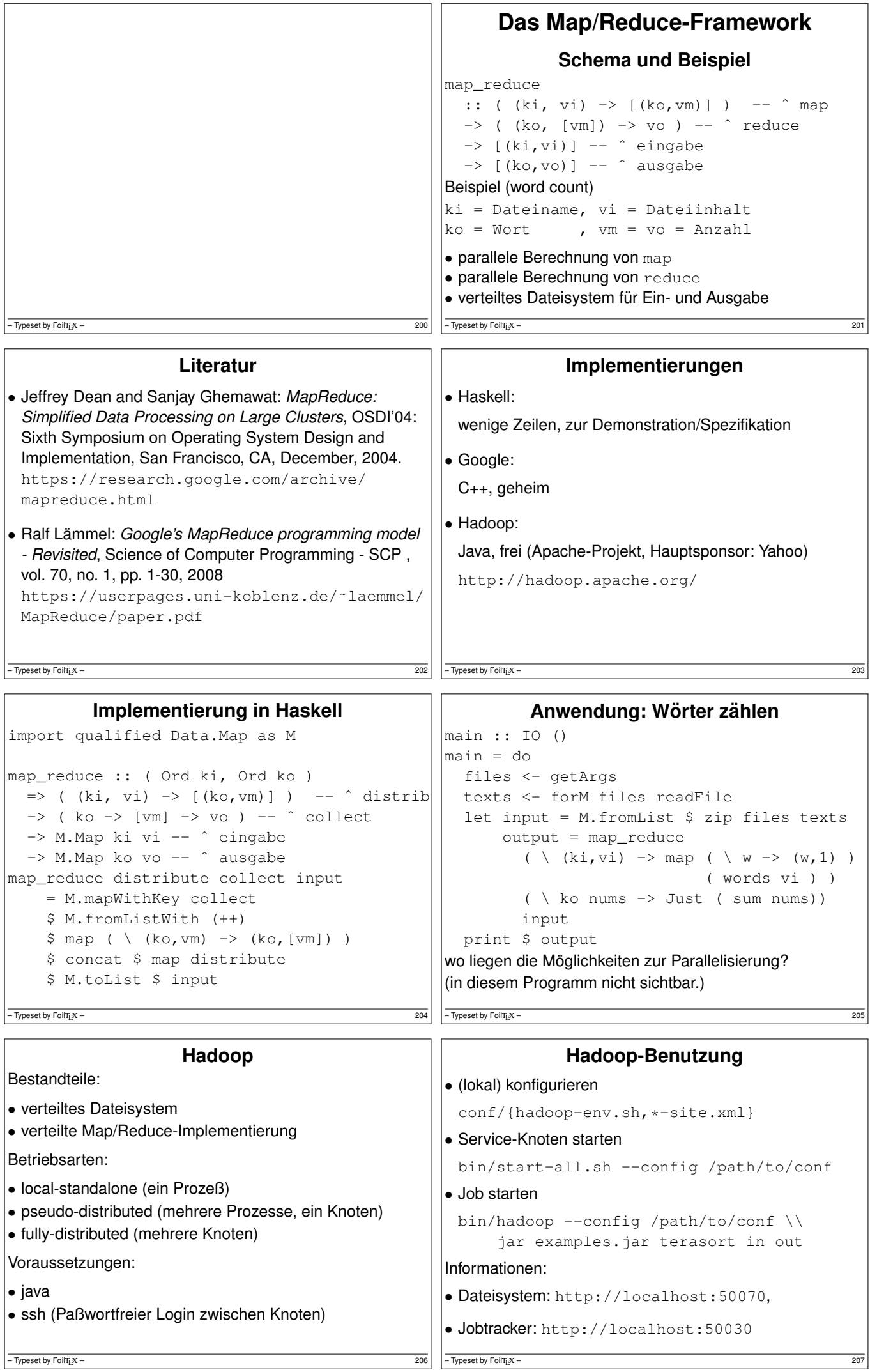

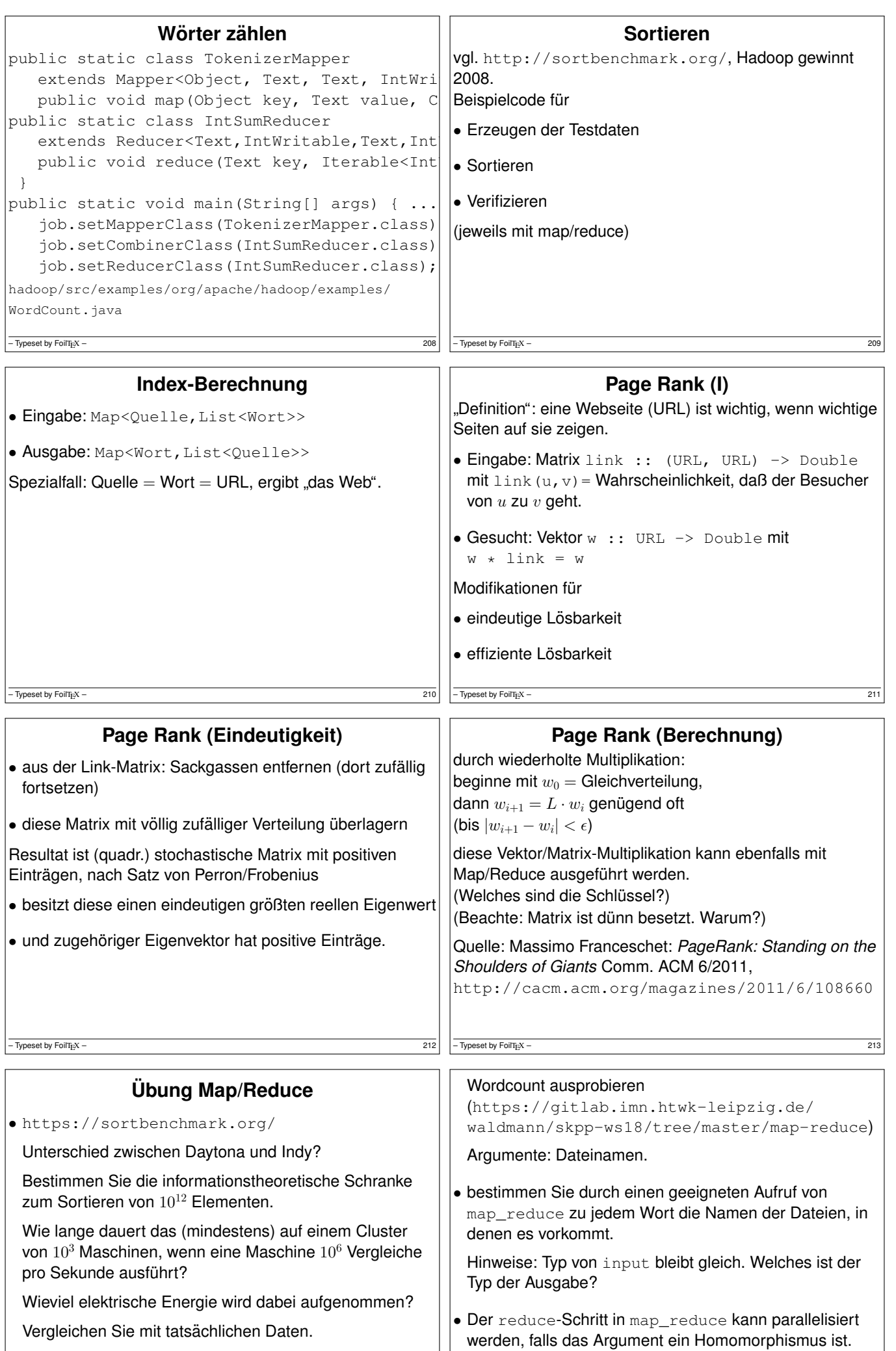

• Map/Reduce (Haskell):

#### $-\overline{$ -Typeset by FoilT<sub>E</sub>X – 214

#### $-\overline{$  Typeset by FoilT<sub>E</sub>X – 215

Ändern Sie das Schema dafür (1. Typ, 2.

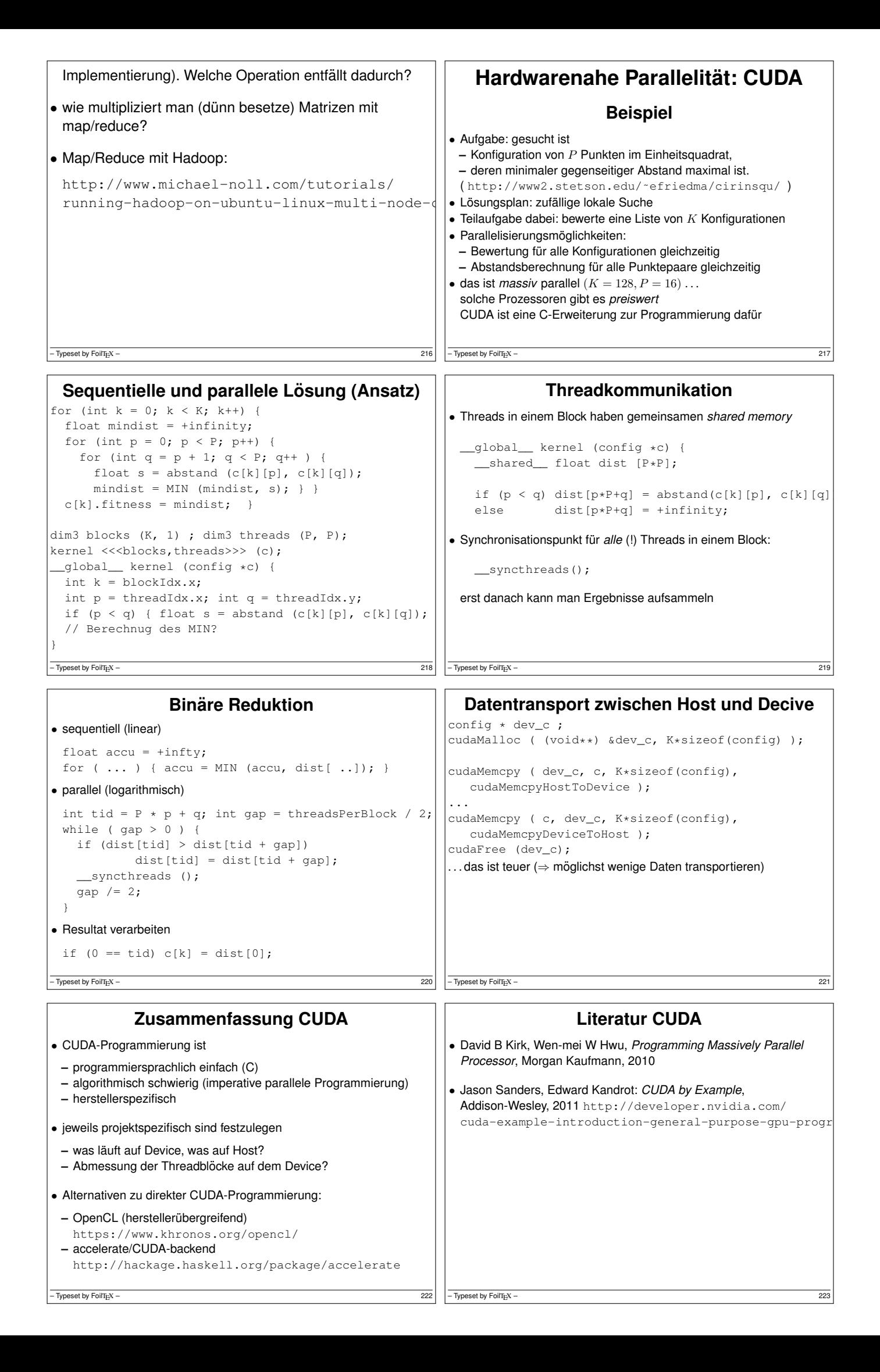

# **Zusammenfassung,Ausblick**

## **Zusammenfassung**

- Zustandsübergangssysteme, Petri-Netz
- Spursprache, Omega-reguläre Wörter, Temporal-Logik,
- sicherer Zugriff auf gemeinsamen Speicher: pessimistisch: Sperren (Semaphore), optimistisch: zusammensetzbare Transaktionen (STM), atomare Transaktionen (CAS)
- Prozesse mit lokalem Speicher: CSP, Kanäle, Aktoren, verteilte Programme
- Spur-Semantik, Ablehnungs-Semantik, Bisimulation
- deterministischer Parallelismus: Strategie-Annotationen, balancierte folds, map/reduce  $-\overline{$  Typeset by FoilT<sub>E</sub>X – 224

## **Komplexitätstheorie für parallele Algorithmen**

- ressourcenbeschränkte Berechnungsmodelle für<br>
parallele Algorithmen
- **–** NC = polylogarithmische Zeit und polynomielle Anzahl von Prozessoren
- **–** SC = uniforme Schaltkreise, polylog. tief, poly. Anzahl
- L (logspace) ⊆ NC ⊆ P, L ⊆ SC ⊆ P
- effizient sequentiell lösbar:  $P =$  polynomielle Zeit
- derzeit beste Näherung für "A ist nicht effizient<br>marellelisierhert ist A ist B schuss für L Bedulti parallelisierbar" ist "A ist P-schwer für L-Reduktion"
- vgl. für sequentielle Algorithmen:
- P, NP, NP-schwer für P-Reduktion

– Typeset by FoilT $_{\text{E}}$ X –

### **Parallele Algorithmen**

- in SKPP haben wir programmiersprachliche Konzepte betrachtet, um parallele Algorithmen zu implementieren.
- woher kommen die Algorithmen? paralleles Suchen, Sortieren, Matrixmultiplizieren, . . . Bsp: http://www.iti.fh-flensburg.de/lang/ algorithmen/sortieren/twodim/shear/shearsorten.htm

• dazu braucht man eine eigenen Vorlesung, vgl.

**–** Joseph JaJa: *Introduction to Parallel Algorithms* (Addison-Wesley, 1992) ISBN-10: 0201548569

**–** *Algorithm Design: Parallel and Sequential* (CMU) http://www.parallel-algorithms-book.com/

– Typeset by FoilTEX – 225